## **JP** 1/27/2009 **Exceptions Log**

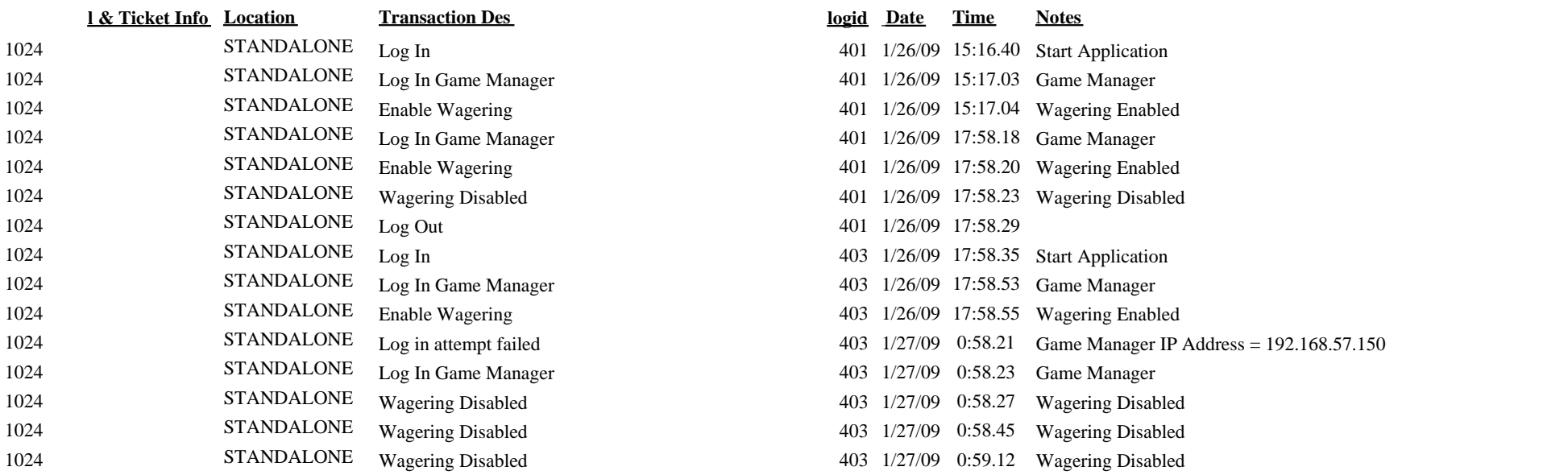